## **Contents of Configuration Folder**

The Configuration folder contains the files that make up the layout of the webpage. You will find that tutorial on how to update the files at

<http://www.memphis.edu/oucampustraining/pdfs/newtemplatedocumentation-updated.pdf>

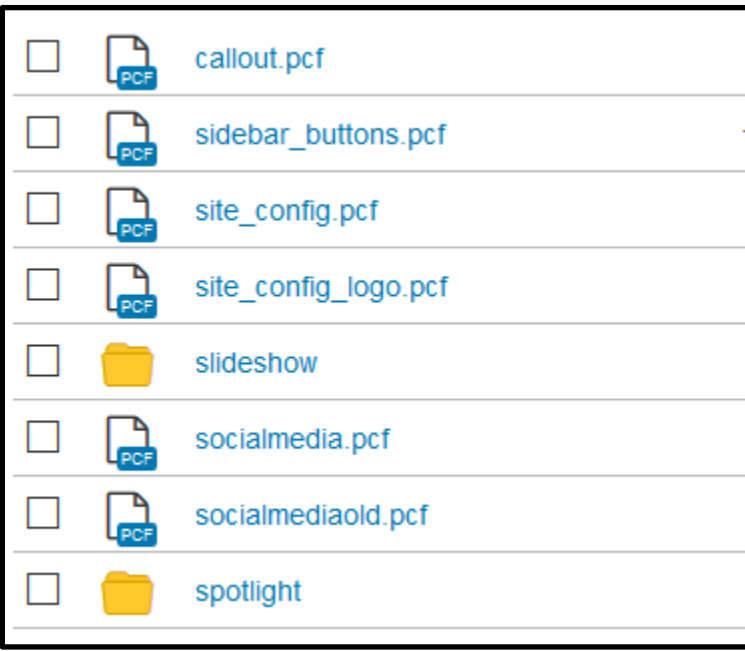